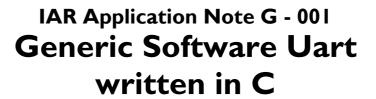

## **SUMMARY**

This application note details a generic software UART written in C which can be implemented on any microprocessor with a C compiler. It requires a timer interrupt to be set to 3 times the baud rate, and two software-controlled pins for the receive and transmit functions.

## **KEYWORDS**

UART, C code

### The Problem to be solved

Software UARTs are generally coded in assembly for speed purposes, but with the increasing speed of processors, a software UART written in C is now easily implemented and highly portable.

## The Difficulties Involved

The implementation has three fundamental requirements:

- 1. A compiler must exist for the microprocessor.
- 2. A timer interrupt must be set to interrupt at three times the required baud rate. Most microprocessors have a timer interrupt that can be used for this, or an external clock interrupt could be used to achieve the same goal.
- 3. There must be a transmit pin which can be set from the software, and a receive pin which can be read by the software.

# The Solution

The C source file must be linked into the user's application with the necessary interface routines listed as follows:

- void get\_rx\_pin\_status( void )
   Returns 0 or 1 dependent on whether the receive pin is high or low.
- 2. void set\_tx\_pin\_high( void )
  Sets the transmit pin to the high state.
- 3. void set\_tx\_pin\_low( void )
  Sets the transmit pin to the low state.
- 4. void idle( void ) Background functions to execute while waiting for input.
- 5. void timer\_set( int BAUD\_RATE )
  Sets the timer to 3 times the baud rate.

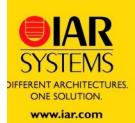

6. void set\_timer\_interrupt( timer\_isr ) Enables the timer interrupt.

The baud rate is selectable by changing the BAUD\_RATE macro at the top of the source file, and can be set to as high a value as the timer can support.

#define BAUD\_RATE 19200.0

The user's initialization routine must initially call the init\_uart() function before any other UART function.

The following standard functions are provided:

- a. void flush\_input\_buffer( void )
  Clears the contents of the input buffer.
- b. char kbhit( void )
  Tests whether an input character has been received.
- c. char getchar(void)
  Reads a character from the input buffer, waiting if necessary.
- d. void putchar( char )Writes a character to the serial port.
- e. void turn\_rx\_on( void )
  Turns on the receive function.
- f. void turn\_rx\_off( void )
  Turns off the receive function.

Note that received characters are buffered so that there is no loss of data for a continuous sequence of characters. The idle() function provides the user with the capability to perform background processing while the getchar() function is called waiting on keystroke input.

### **User Benefits**

Clearly, the low-level adaptations that require many lines of assembly code can be done in C using the IAR C language extensions, thus increasing readability and portability.

## **Conclusions**

The solution can also be modified to similar serial protocols to RS232, such as the 1553 bus.

#### References

See the attached listing of the C source code UART.C.

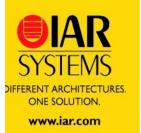